# MOSCAD

## **Preliminary Specifications**

### LVDS500 - 500 MegaBit/s LVDS Transciever

#### **FEATURES**

- 500MHz clocking rate
- Optional 100ohm input termination (metal mask option)
- Short-range and generic output strength modes
- Wide supply voltage operating range  $(2.2V < VDD < 3.6V)$

#### **APPLICATIONS**

- High Speed general purpose signaling
- High Speed serial clocking

#### **OVERVIEW**

Full complement of LVDS cells necessary to create a Pad ring. Includes LVDSRX, LVDSTX, LVDSREF, spacers and power supply cells. The LVDSREF is a high precision bandgap reference circuit that is used to set the proper common mode voltage.

**TECHNOLOGY: 0.13um CMOS Process** 

#### **FUNCTIONAL DIAGRAM**

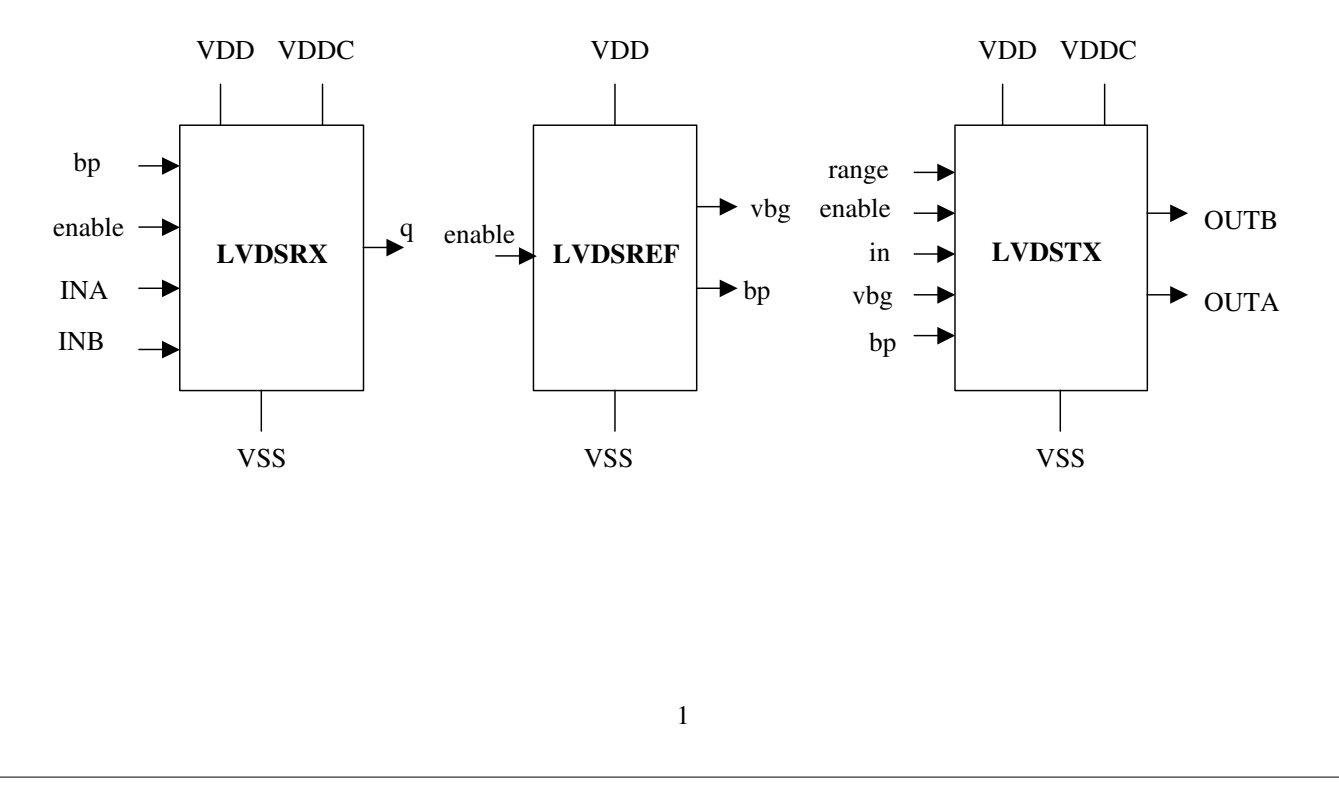